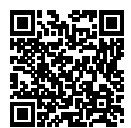

# **DIPLÔME NATIONAL DU BREVET SESSION 2022**

# **MATHÉMATIQUES**

# **SÉRIE GÉNÉRALE**

**NOUVELLE-CALÉDONIE**

**13 DÉCEMBRE 2022**

Durée de l'épreuve : 2h00 100 points

Dès que le sujet vous est remis, assurez-vous qu'il soit complet. Il comporte 6 pages numérotées de la page 1 sur 6 à la page 6 sur 6.

L'usage de calculatrice avec mode examen actif est autorisé. L'usage de calculatrice sans mémoire « type collège » est autorisé.

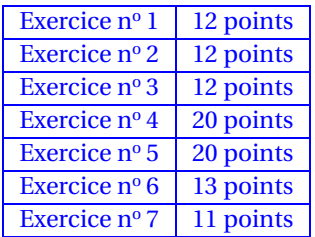

# **Indications portant sur l'ensemble du sujet.**

Toutes les réponses doivent être justifiées, sauf si une indication contraire est donnée. Pour chaque question, si le travail n'est pas terminé, laisser tout de même une trace de la recherche ; elle sera prise en compte dans la notation.

# **EXERCICE n<sup>o</sup> 1** — Vrai ou faux *12 points*

Pour chacune des trois affirmations ci-dessous, indiquer si elle est vraie ou fausse en justifiant la réponse.

**Affirmation n<sup>o</sup> 1 :** La vitesse d'un avion qui vole à 1200 *km*/*h* est supérieure à la vitesse du son qui est 340,29 *m*/*s*.

**Affirmation n° 2 :** Pour tout nombre *x*, on a  $4(4x-4) + 16 = 16x^2$ 

**Affirmation n<sup>o</sup> 3 :** 33×13 est la décomposition en produit de facteurs premiers de 429.

### **EXERCICE n<sup>o</sup> 2** — QCM *12 points*

Cet exercice est un questionnaire à choix multiples (QCM). Pour chaque question, une seule des trois réponses proposées est exacte. Sur la copie, indiquer le numéro de la question et la réponse A, B ou C choisie. Aucune justification n'est demandée. Aucun point ne sera enlevé en cas de mauvaise réponse.

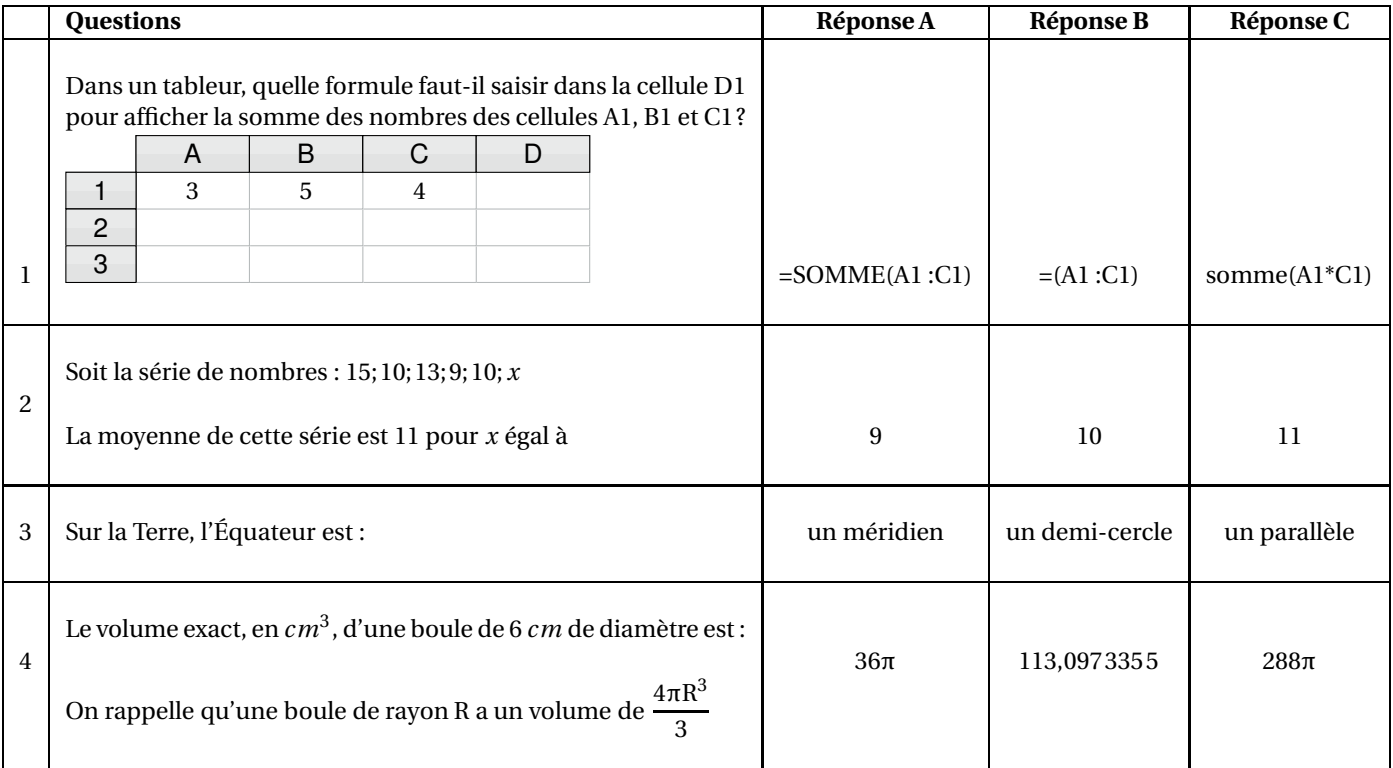

#### **EXERCICE n<sup>o</sup> 3** — Le vent *12 points*

On a relevé la vitesse du vent à 13 heures du 1er au 15 novembre sur une plage de Nouvelle-Calédonie. Les vitesses approchées sont données, en noeuds, dans le tableau ci-dessous :

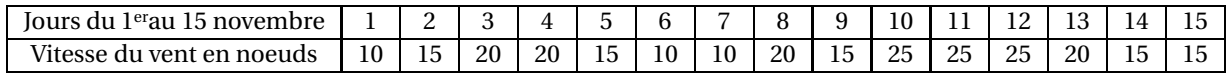

**1.** À partir des données ci-dessus, compléter le tableau figurant sur l'Annexe .

2. Calculer le pourcentage de jours où la vitesse de vent est supérieure ou égale à 15 noeuds sur la plage, entre le 1<sup>er</sup>et le 15 novembre.

**3.** Déterminer la vitesse médiane du vent sur la plage durant cette période.

### **EXERCICE n<sup>o</sup> 4** — Une construction *20 points*

Un triangle MWB est tel que  $MB = 7.5$ cm; WB = 4.5cm et MW = 6cm. **1.** Sur la copie, construire le triangle MWB.

**2.** Montrer que le triangle MWB est rectangle en W. **Rédiger la réponse en faisant apparaître les différentes étapes.**

**3.** Calculer la mesure de l'angle BMW. Arrondir le résultat au degré près.

**4.a.** Placer le point F sur le segment [WB] tel que WF = 3 *cm*. **4.b.** Tracer la parallèle à (MB) passant par F. Elle coupe (MW) en E. Placer le point E. **4.c.** Calculer WE. **Rédiger la réponse en faisant apparaître les différentes étapes.**

**5.a.** Placer le point T sur la demi-droite [MW) de la figure précédente tel que MT = 10 *cm*. **5.b.** Tracer le segment [TB].

**6.** Calculer la longueur TE. **Faire apparaître les différentes étapes du calcul.**

**22GENMATNC1 Page 3 sur 6**

### **EXERCICE n<sup>o</sup> 5** — Le club *20 points*

Juliette désire apprendre la planche à voile, elle prend des renseignements auprès d'un club qui propose trois tarifs mensuels.

**Le tarif découverte** à 1600 F par heure de cours. **Le tarif personnalisé** qui comprend une carte d'adhérent à 4800 F et un prix fixe de 600 F par heure de cours. **Le tarif renforcé** à 9600 F pour un nombre illimité d'heures de cours.

**1.** Calculer le prix à payer pour 4 heures de cours avec le tarif découverte. **2.a.** Montrer que 4 heures de cours avec le tarif personnalisé coûtent 7200 F. **2.b.**Calculer le prix à payer pour 10 heures de cours avec le tarif personnalisé.

On désigne par *x* le nombre d'heures de cours. On note P(*x*) le prix à payer en francs avec le tarif personnalisé.

**2.c.** Exprimer  $P(x)$  en fonction de *x*.

Les fonctions donnant les prix à payer avec les tarifs découverte et renforcé sont représentées sur l'Annexe.

**3.a.** Pour combien d'heures de cours ces deux tarifs sont-ils égaux ?

**3.b.** Tracer la représentation graphique de la fonction P définie par  $P(x) = 600x + 4800$  sur l'annexe en page 7/8. **3.c.** Quel est le tarif le plus économique pour Juliette si elle décide de prendre 7 heures de cours ? Justifier la réponse. **4.** Pour combien d'heures de cours Juliette paie-t-elle le même prix avec le tarif personnalisé et le tarif renforcé

#### **EXERCICE n<sup>o</sup> 6** — Les dés *13 points*

Gabriel lance deux fois de suite un dé équilibré à quatre faces numérotées de 1 à 4 et il relève le numéro qui figure sur la face cachée du dé.

Si Gabriel obtient 2 au premier lancer puis 4 au second, il note (2;4).

**1.** Gabriel a noté (3;2).

**1.a.** Quel numéro a-t-il obtenu au premier lancer ? 1.b. Quel numéro a-t-il obtenu au second lancer?

**2.** Quelles sont les 16 issues possibles de ce jeu ?

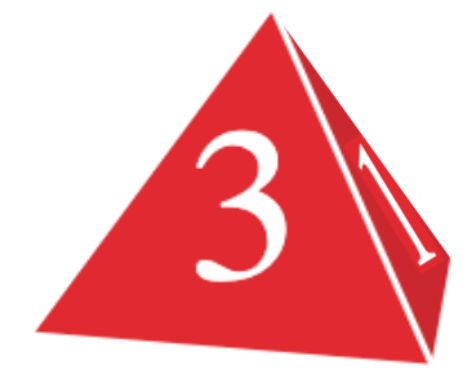

**3.** Que dire de l'événement A : « Obtenir 1 en additionnant les deux numéros obtenus » ?

L'événement B : « Obtenir 7 en additionnant les deux numéros obtenus »peut être réalisé avec l'issue (3;4) ou avec l'issue  $(4;3)$ .

**4.** Donner les quatre issues possibles qui réalisent l'événement C : « Obtenir 5 en additionnant les deux numéros obtenus ».

5) Quelle est la probabilité que l'événement C se réalise ?

# **EXERCICE n<sup>o</sup> 7** — Le drapeau *11 points*

**1.** Dessiner sur la copie le motif correspondant au script Scratch ci-après, le stylo étant en position d'écriture.

On prendra 1 cm pour 10 pixels.

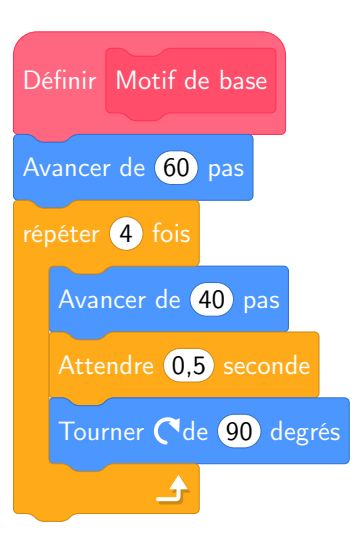

Sur l'Annexe, compléter les informations manquantes du script nº 2 qui permet d'obtenir la figure ci-dessous.

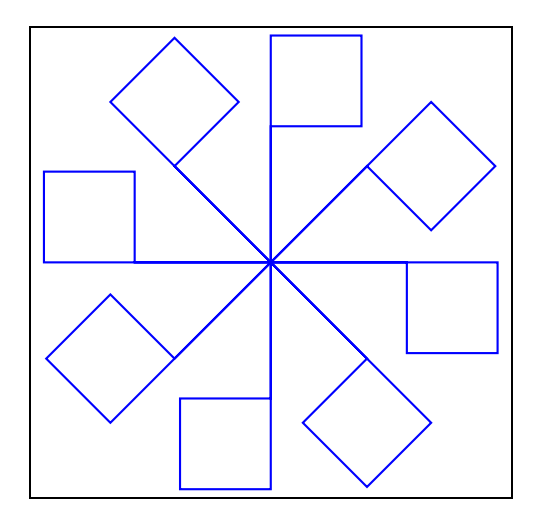

# ANNEXES à rendre avec sa copie

# **Exercice 3 — Question 1**

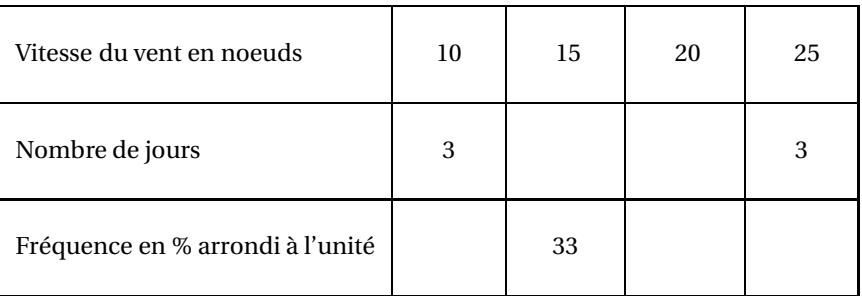

### **Exercice 5 — Question 3**

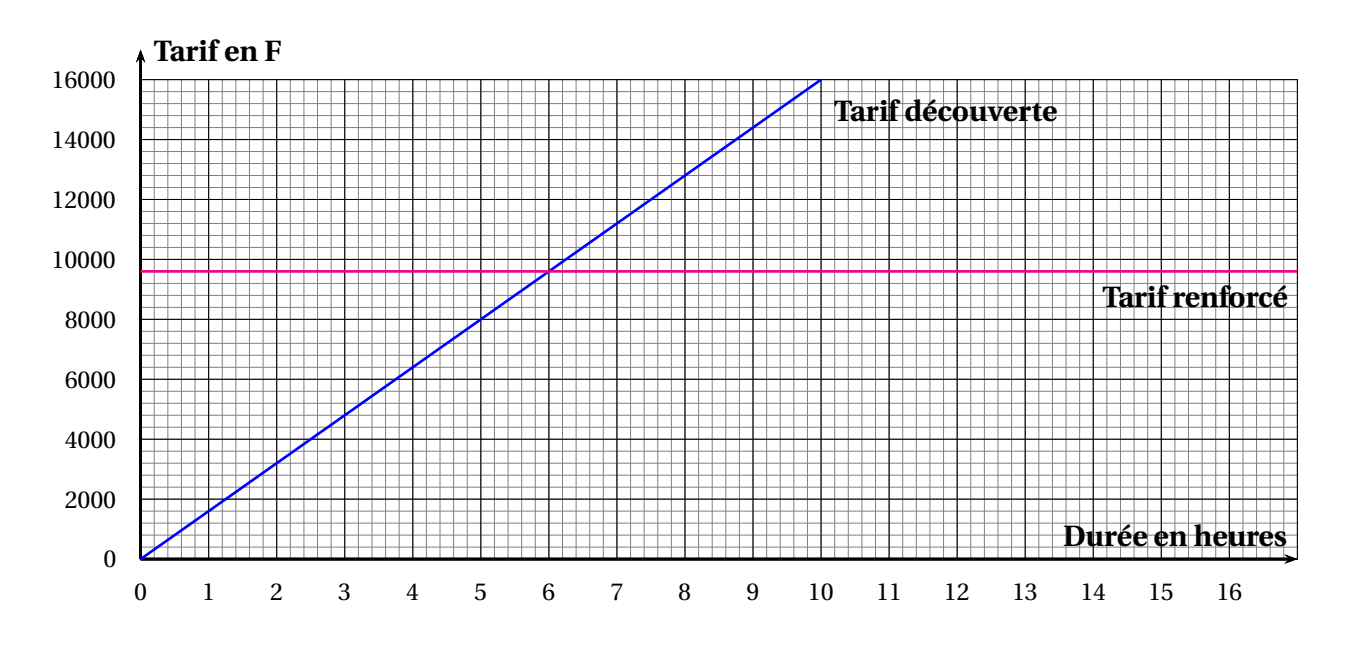

**Exercice 7 — Script n<sup>o</sup> 2**

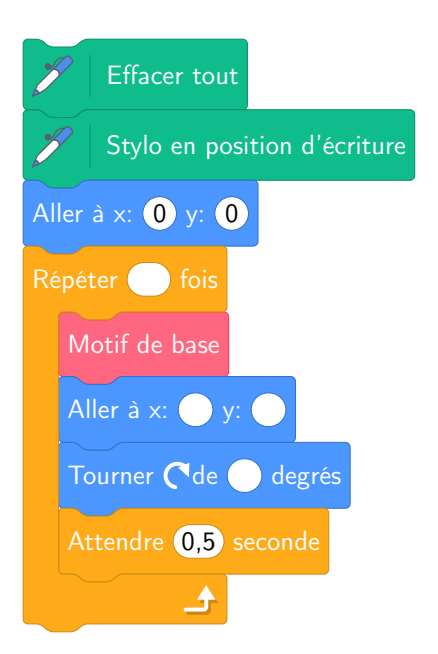

# BREVET — 2022 — NOUVELLE-CALÉDONIE — SÉRIE GÉNÉRALE

**CORRECTION** 

L

*Un sujet assez inégal. Beaucoup d'exercices faciles ou trop étayés pour être intéressant dans le cadre d'une préparation sérieuse au DNB. L'exercice sur les fonctions affines sort un peu du lot.*

#### **EXERCICE n<sup>o</sup> 1** — Vrai ou faux *12 points*

**Vitesse — Développement — Arithémtique**

*Un VRAI FAUX assez facile.*

**Affirmation n<sup>o</sup> 1 :** On peut convertir 1200 *km*/*h* en mètre par seconde. Comme 1 *h* = 3600 *s*, et 1200 *km* = 1200000 *m*,

 $1200$   $km = 1200000$   $m$  en 1  $h = 3600$   $s$  soit  $\frac{1200000}{3600}$  $\frac{3600 \text{ m}}{3600} \approx 333 \text{ m}$  par seconde.

**Affirmation n<sup>o</sup> 1 : FAUSSE**, cette vitesse est inférieure à la vitesse du son.

On pouvait aussi convertir 340,29 *m*/*s* en kilomètre heure. 340,29 *m* ×3600 = 1225044 *m* = 1225,044 *km* en une heure. On obtient la même conclusion.

#### **Affirmation n<sup>o</sup> 2 :**

Développons  $4(4x-4)+16 = 16x - 16 + 16 = 16x$  donc  $4(4x-4)+16 \neq 16x^2$ .

**Affirmation n<sup>o</sup> 2 : FAUSSE**

**Affirmation 3 :**

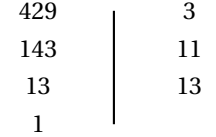

### $429 = 3 \times 11 \times 13$

On a bien  $33 \times 13 = 429$  mais 33 n'est pas un nombre premier !

**Affirmation n<sup>o</sup> 3 : FAUSSE**

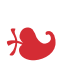

**EXERCICE n<sup>o</sup> 2** — QCM *12 points*

**Tableur — Statistiques — Sphère — Boule**

*Un QCM assez basique sans beaucoup d'intérêt.*

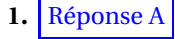

**2.** 15+10+13+9+10 = 57. Avec *x*, il y aura 6 nombres. Comme 6×11 = 66 et que 66−57 = 9, *x* = 9.

Réponse A

**3.** L'équateur est un grand cercle, c'est un parallèle.

Réponse C

**4.** Comme le diamètre mesure 6 *cm*, le rayon mesure 3 *cm*.

Le volume est donc  $\frac{4 \times \pi \times 3^3}{2}$  $\frac{1}{3}$  = 108π  $rac{3}{3}$  = 36π.

Réponse A

L

#### **EXERCICE n<sup>o</sup> 3** — Le vent *12 points*

**Statistiques**

*Encore un exerice très simple, quel sujet!*

**1.**

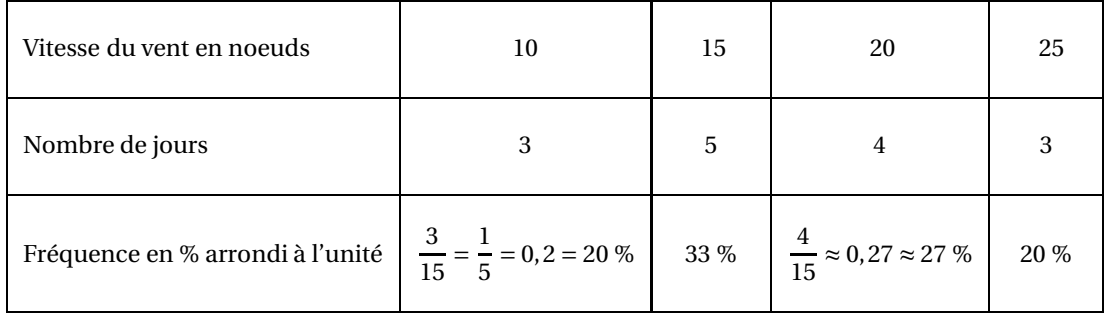

**2.** Sur les quinze jours, il y a 5+4+3 = 12 jours où la vitesse du vent est supérieur ou égal à 15 noeuds.

Le pourcentage cherché est 
$$
\frac{12}{15} = \frac{4}{5} = 0,8 = 80\%
$$

**3.** Il faut classer les quinze vitesses dans l'ordre croissant et déterminer la huitième puisque 15 = 7+1+7. En observant le tableau, il y a 3 jours à 10 noeuds et 5 jours à 15 noeuds soit 8 jours à 15 noeuds ou moins.

La vitesse médiane de cette série est 15 noeuds.

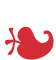

**EXERCICE**  $\mathbf{n}^{\circ}$ **4** — Une construction *20 points* 

**Construction géométrique — Réciproque de Pythagore — Trigonométrie — Théorème de Thalès**

*Un rare exercices où il est demandé de construire une figure de géométrie. La dernière question est un peu surprenante.*

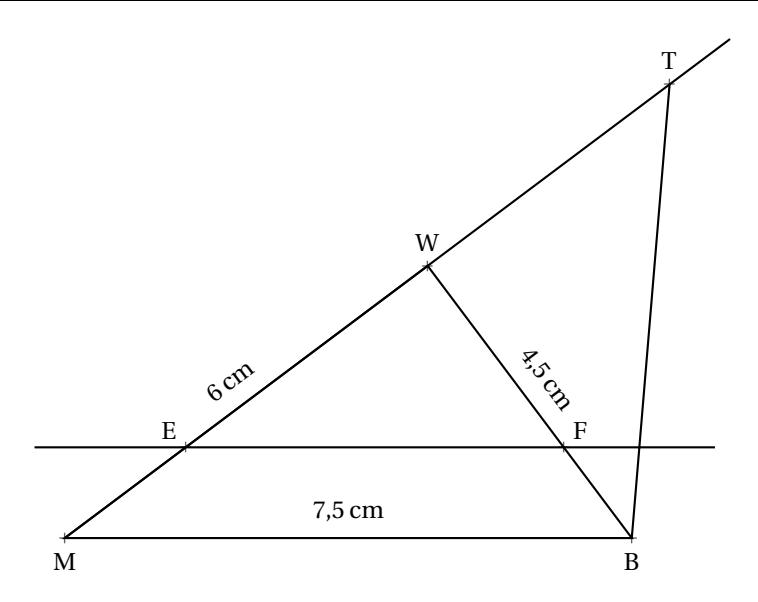

**2.** Comparons  $WM^2 + WB^2$  et  $MB^2$  :

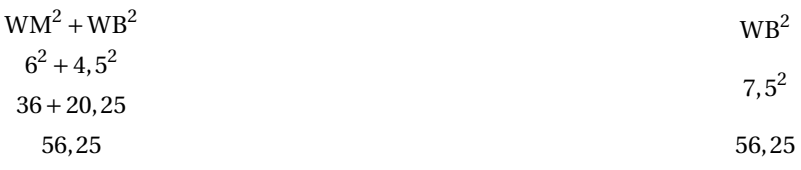

Comme

$$
WM^2 + WB^2 = WB^2
$$

, d'après la réciproque du théorème de Pythagore le triangle WMB est rectangle en W

**3.** Dans le triangle WMB rectangle en W on peut calculer au choix, le cosinus, le sinus ou la tangente de l'angle BMW :

$$
\cos\widehat{BMW} = \frac{MW}{MB}
$$
\n
$$
\sin\widehat{BMW} = \frac{WB}{MB}
$$
\n
$$
\sin\widehat{BMW} = \frac{4,5}{7,5}
$$
\n
$$
\sin\widehat{BMW} = \frac{4,5}{7,5}
$$
\n
$$
\sin\widehat{BMW} = \frac{4,5}{6}
$$
\n
$$
\sin\widehat{BMW} = 0,6
$$
\n
$$
\tan\widehat{BMW} = 0,75
$$

Dans tous les cas, à la calculatrice on arrive à WMB ≈ 37° au degré près.

**4.a.b.** Voir la figure.

**4.c.**

Les droites (EM) et (FB) sont sécantes en W, les droites (EF) et (MB) sont parallèles, D 'après **le théorème de Thalès** on a :

$$
\frac{\text{WE}}{\text{WM}} = \frac{\text{WF}}{\text{WB}} = \frac{\text{EF}}{\text{MB}}
$$

$$
\frac{\text{WE}}{\text{WE}} = \frac{3 \text{ cm}}{\text{dB}} = \frac{\text{EF}}{\text{dB}}
$$

$$
\frac{1}{6 \text{cm}} = \frac{1}{4,5 \text{cm}} = \frac{1}{7,5 \text{cm}}
$$

En utilisant la règle de trois on obtient :

$$
WE = \frac{6 \text{ cm} \times 3 \text{ cm}}{4,5 \text{ cm}} \text{ d'où WE} = \frac{18 \text{ cm}^2}{4,5 \text{ cm}} \text{ et WE} = 4 \text{ cm}
$$

$$
WE = 4 \, \text{cm}
$$

**5.a.b.** Voir figure. **6.** On sait que MT = 10cm et que MW = 6cm donc WT = 10cm−6cm = 4cm. De plus on sait que  $WE = 4$  cm donc  $TE = WE + WT = 8$  cm.

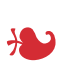

#### **EXERCICE n<sup>o</sup> 5** — Le club *20 points*

#### **Fonctions affines — Calcul numérique**

#### Un exercice assez complet sur la notion de fonction affine. On a une fonction constante, une linéaire et une affine. Il est demandé de tracer la représentation graphique d'une fonction affine, ce qui est assez rare au brevet. Il manque des consignes au sujet de la lecture graphique et du calcul. Il est intéressant de faire les deux et d'utiliser cet exercice en préparation du brevet. Il fixe assez bien les attendus de fin de cycle 4 dan *le domaine des fonctions affines.*

**1.** Pour 4 h avec le tarif découverte le prix à payer est  $1600 \text{ F} \times 4 = 6400 \text{ F}$ .

**2.a.** Pour 4 h de cours avec le tarif personnalisé, le prix à payer est  $4800F + 600F \times 4 = 4800F + 2400F = 7200F$ .

**2.b.** Pour 10 h de cours avec le tarif personnalisé, le prix à payer est  $4800F+600F \times 10 = 4800F+6000F = 10800F$ .

**2.c.** Pour *x* heures de cours, le prix à payer s'écrit  $P(x) = 4800 + 600x$ .

**3.a.** Par lecture graphique on constante que les tarifs sont égaux pour 6 h. On peut vérifier :

— Avec le tarif découverte, pour 6 h, on paye  $1600 \text{F} \times 6 = 9600 \text{F}$ ;

— Avec le tarif renforcé, on paye toujours 9600 F.

**3.b.** On sait que la fonction  $P(x) = 4800 + 600x$  est une fonction affine. Sa représentation graphique est une droite. Pour tracer sa représentation graphique, il suffit de calculer l'image de deux points.

P(0) = 4800 donc le point de coordonnées (0;4800) est sur la représentation graphique de P.  $P(12) = 4800 + 600 \times 12 = 4800 + 7200 = 12000$  donc le point  $(12; 12000)$  est sur la représentation graphique de P.

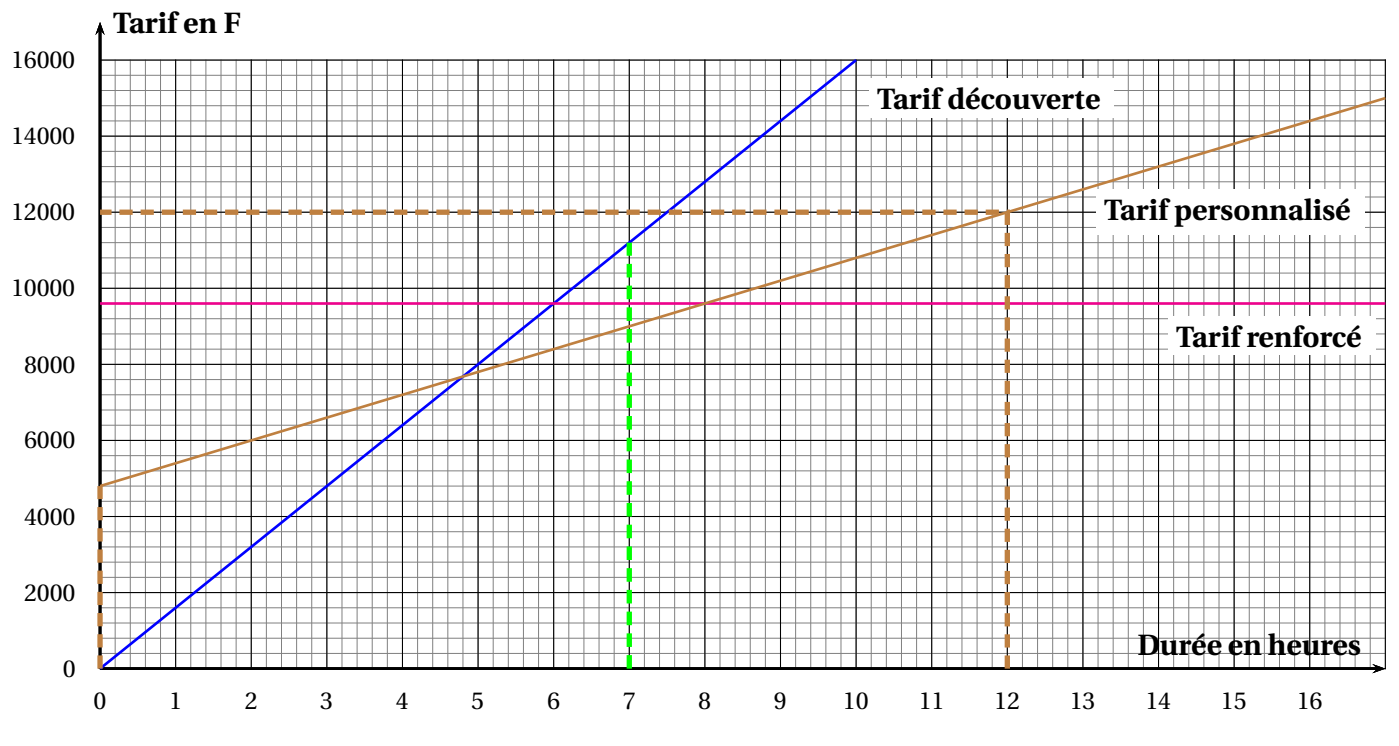

**2.c.** En observant le graphique, on constate que le tarif le plus avantageux pour 7 h est le tarif personnalisé. Vérifions par le calcul :

- Tarif découverte :  $7 \times 1600F = 11200F$ ;
- Tarif renforcé : 9600F;
- Tarif personnalisé :  $SI4800F + 7 \times 600F = 4800F + 4200F = 9000F$ .

Pour 7 h le tarif le plus bas est bien le tarif personnalisé.

**4.** Graphiquement, il semble que ces deux tarifs sont égaux pour 8 h. Il faut résoudre, pour vérifier, l'équation suivante :

> $P(x) = 9600$  $4800+600x=9600$ 4800+600*x*−4800 = 9600−4800  $600x = 4800$  $x = \frac{4800}{600}$ 600 *x* = 8

> > L

On peut ainsi vérifier que  $P(8) = 4800 + 8 \times 600 = 4800 + 4800 = 9600$ .

Juliette paie le même prix avec ces deux tarifs pour 8 h de cours.

**EXERCICE n<sup>o</sup> 6** — Les dés *13 points*

**Probabilités**

*Un exercice de probabilité présentant une expérience aléatoire à deux épreuves. La situation est tellement simplifiée qu'elle ne présente pas beaucoup d'intérêt!*

**1.a.b.** Gabriel a obtenu 3 au premier lancer et 2 au second.

**2.** On peut représenter les 16 issues possibles dans un tableau à double entrée :

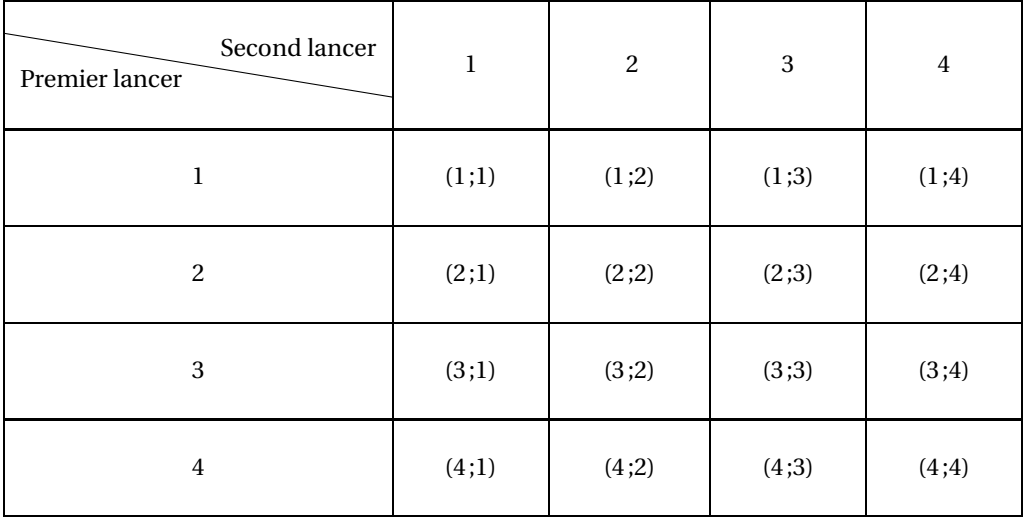

Dorénavant, nous sommes dans une expérience aléatoire à deux épreuves dont les 16 issues possibles sont équiprobables.

**3.** C'est un événement impossible car la somme des deux dès vaut au moins 2.

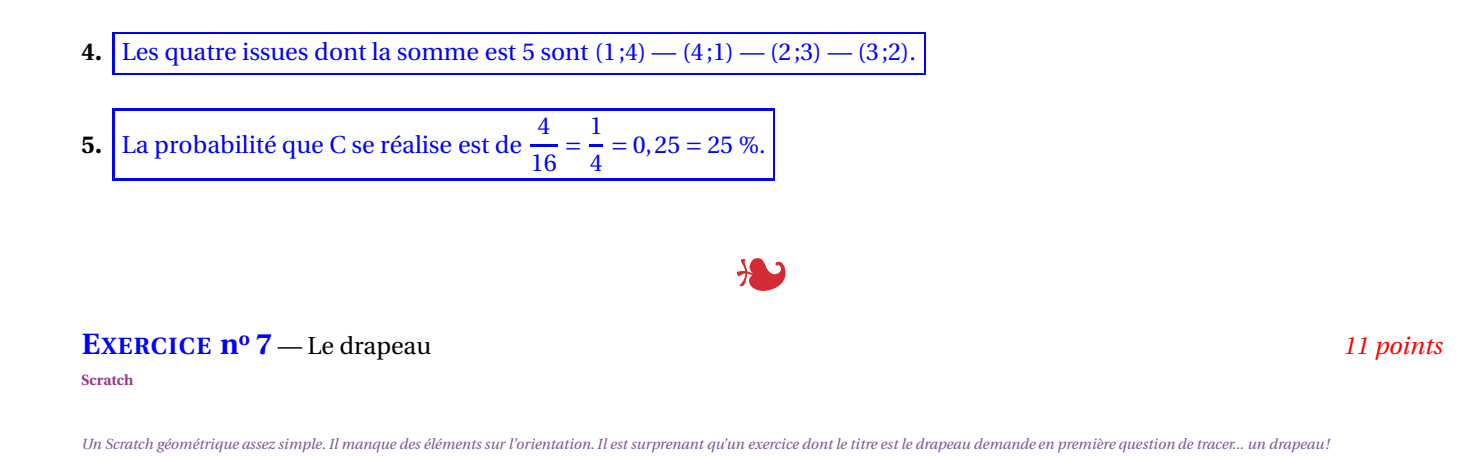

**1.** Il y a aucune indications sur l'orientation de la figure dans le sujet. À une rotation près, voici une réponse :

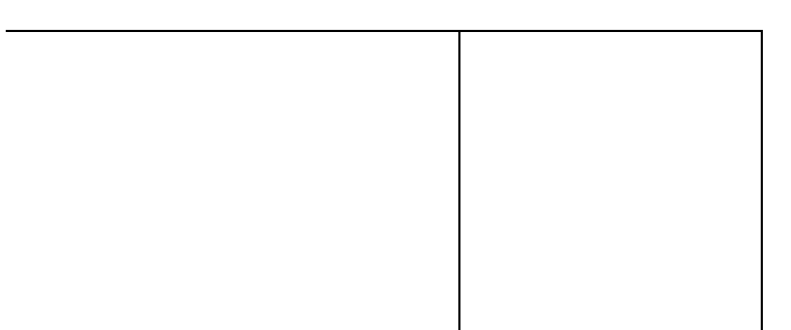

**2.** Il y a huit motifs. Comme 
$$
\frac{360^{\circ}}{8} = 45^{\circ}
$$
 on a :

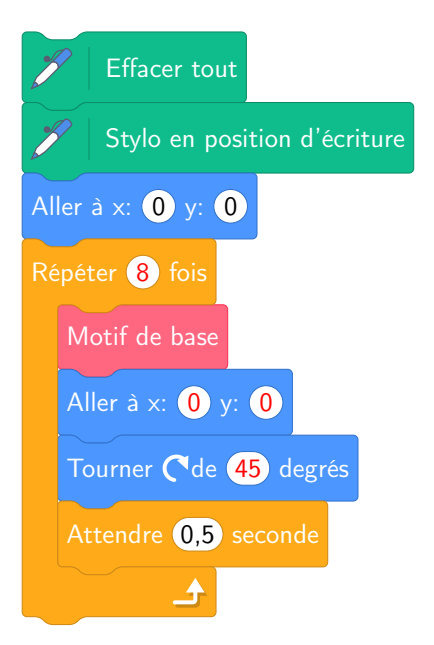

# **Informations légales**

- Auteur : Fabrice ARNAUD
- Web : pi.ac3j.fr
- Mail : contact@ac3j.fr
- Nom fichier : Brevets.tex
- Dernière modification : 24 juin 2023 à 11:36

Le fichier source a été réalisé sous Linux Ubuntu avec l'éditeur Vim. Il utilise une balise spécifique à Vim pour permettre une organisation du fichier sous forme de replis. Cette balise %{{{ ... %}}} est un commentaire pour LaTeX, elle n'est pas nécessaire à sa compilation. Vous pouvez l'utiliser avec Vim en lui précisant que ce code defini un repli. Je vous laisse consulter la documentation officielle de Vim à ce sujet.

Versions de logiciels libres utilisés :

- pdfTeX 3.141592653-2.6-1.40.24 (TeX Live 2022/Debian)
- kpathsea version 6.3.4
- Compiled with libpng 1.6.39; using libpng 1.6.39
- Compiled with zlib 1.2.13; using zlib 1.2.13
- Compiled with xpdf version 4.04

### Licence CC-BY-SA 4.0

Ce document est placé sous licence CC-BY-SA 4.0 qui impose certaines conditions de ré-utilisation. Vous êtes autorisé :

- PARTAGER : copier, distribuer le matériel par tous moyens et sous tous formats;
- ADAPTER : remixer, transformer et créer à partir du matériel pour toute utilisation, y compris commerciale.

Selon les conditions suivantes :

- ATTRIBUTION : vous devez créditer le matériel, indiquer un lien vers la licence et indiquer si des modifications ont été effectuées. Vous devez indiquer ces informations par tous moyens raisonnables, sans toutefois suggérer que l'auteur vous soutient.
- PARTAGE DANS LES MÊMES CONDITIONS : Dans le cas où vous effectuez un remix, que vous transformez, ou créez à partir du matériel composant l'Oeuvre originale, vous devez diffuser l'Oeuvre modifiée dans les mêmes conditions, c'est-à-dire avec la même licence avec laquelle l'Oeuvre originale a été diffusée.
- PAS DE RESTRICTIONS SUPPLÉMENTAIRES : Vous n'êtes pas autorisé à appliquer des conditions légales ou des mesures techniques qui restreindraient légalement autrui à utiliser l'Oeuvre dans les conditions décrites par la licence.

Consulter : https ://creativecommons.org/licenses/by-sa/4.0/deed.fr

#### **Pour citer cette ressource :**

- **Auteur :** Fabrice ARNAUD
- **Mail :** contact@ac3j.fr
- **Origine :** https ://pi.ac3j.fr/brevet/ Le blog de Fabrice ARNAUD
- **Version du :** 24 juin 2023 à 11:36

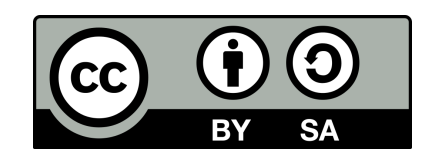